<span id="page-0-0"></span>

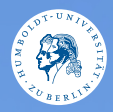

# **UNIX-Crashkurs Benutzer und Rechte** Markus Richter · Tag 1 - II

Photo @ (?) **@** @ [Erik Kiel](https://www.flickr.com/photos/thebiger/43918396704/)

# **Contents**

- **A** [Benutzer](#page-2-0)
- **a** [Rechte](#page-3-0)
- **a** [Root-Rechte](#page-4-0)
- <sup>4</sup> [Werkzeuge rund um Rechte](#page-5-0) **a** [Links](#page-6-0)

## <span id="page-2-0"></span>Benutzer

#### $\triangleright$  \$ whoami

- ▶ Jeder Prozess gehört zu einem Nutzer
- $\blacktriangleright$  Nutzer haben Rechte
- $\blacktriangleright$  Nutzer gehören zu Gruppen

# <span id="page-3-0"></span>Rechte

#### $\triangleright$   $\zeta$  ls -l

- $\blacktriangleright$  r Read
- $\blacktriangleright$  w Write
- $\blacktriangleright$  x Execute
- $\blacktriangleright$  Besitzer:Gruppe:Andere

<span id="page-4-0"></span>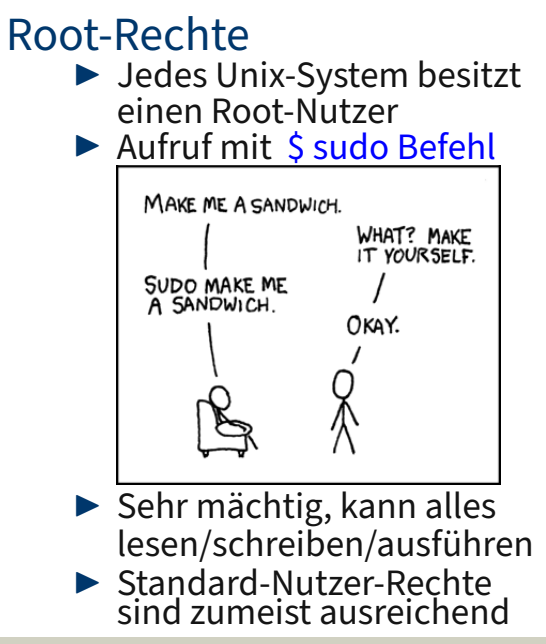

# <span id="page-5-0"></span>Befehle

### $\triangleright$  \$ ls -lisa

- $\triangleright$  \$ chmod Änderungen Dateipfade
	- $\triangleright$  \$ chmod o-rx
		- GeheimesProgramm.java
	- $\triangleright$  \$ chmod g+wx g-r PostfachOrdner

#### $\triangleright$  \$ chown Nutzer: Gruppe Dateipfade

# <span id="page-6-0"></span>Links

- $\blacktriangleright$  [Unix-Dateirechte,](https://de.wikipedia.org/wiki/Unix-Dateirechte) [Wikipedia](https://de.wikipedia.org/wiki/Unix-Dateirechte)
- $\blacktriangleright$  [Benutzer und Gruppen,](https://wiki.ubuntuusers.de/Benutzer_und_Gruppen/) [Ubuntu-Wiki](https://wiki.ubuntuusers.de/Benutzer_und_Gruppen/)
- $\blacktriangleright$  [Rechteverwaltung,](https://wiki.archlinux.de/title/Rechteverwaltung) [Archlinux-Wiki](https://wiki.archlinux.de/title/Rechteverwaltung)
- [Benutzer- und](https://www.selflinux.de/selflinux/html/nutzer_unter_linux.html) [Berechtigungskonzepte](https://www.selflinux.de/selflinux/html/nutzer_unter_linux.html) [unter Linux, Selflinux.de](https://www.selflinux.de/selflinux/html/nutzer_unter_linux.html)